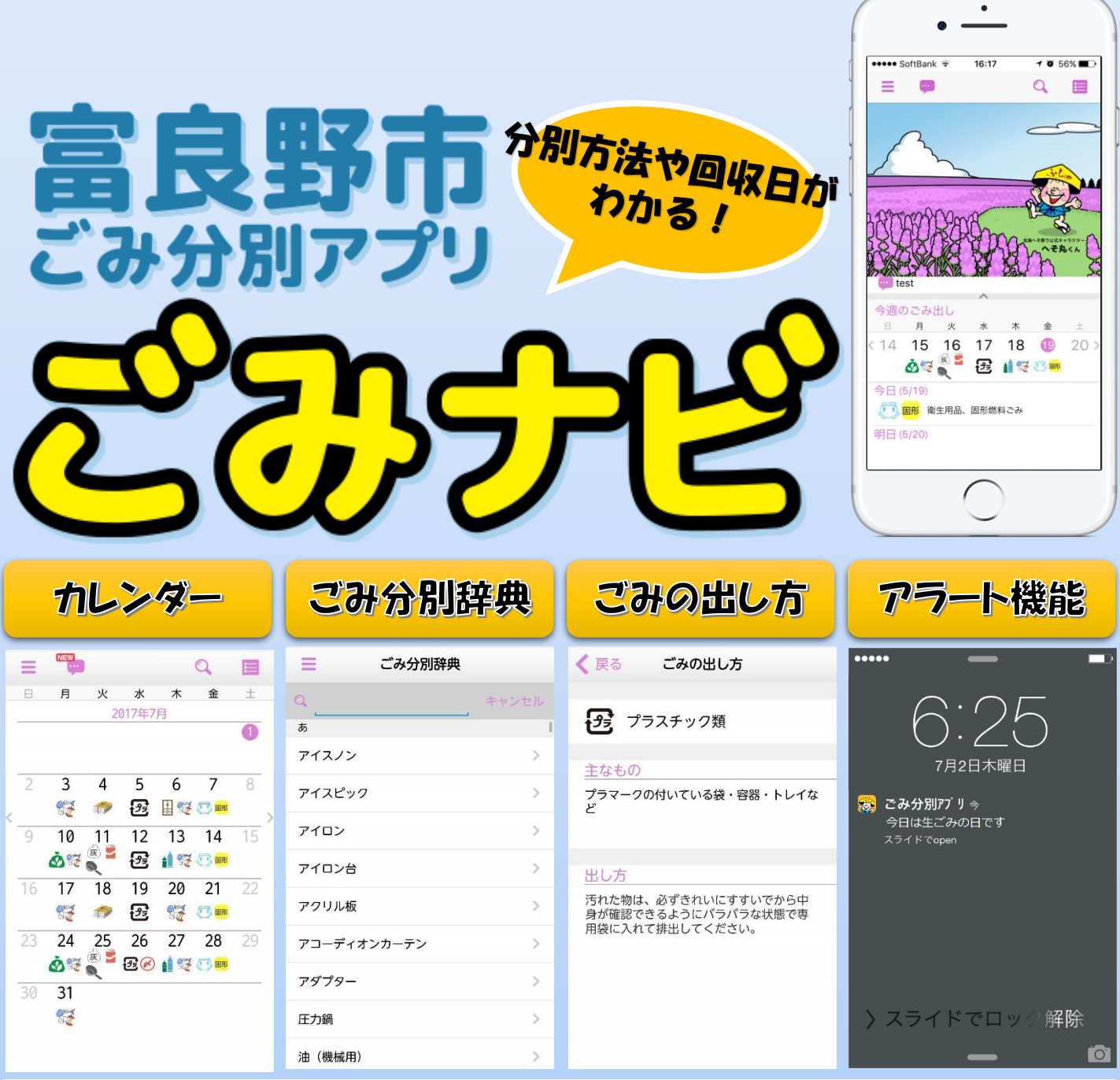

この他にも、「よくある質問」「関連業者一覧」「問い合わせ先」なども手軽に調べることができます。 また、「お知らせ」機能で市からの情報を受け取ることができます。

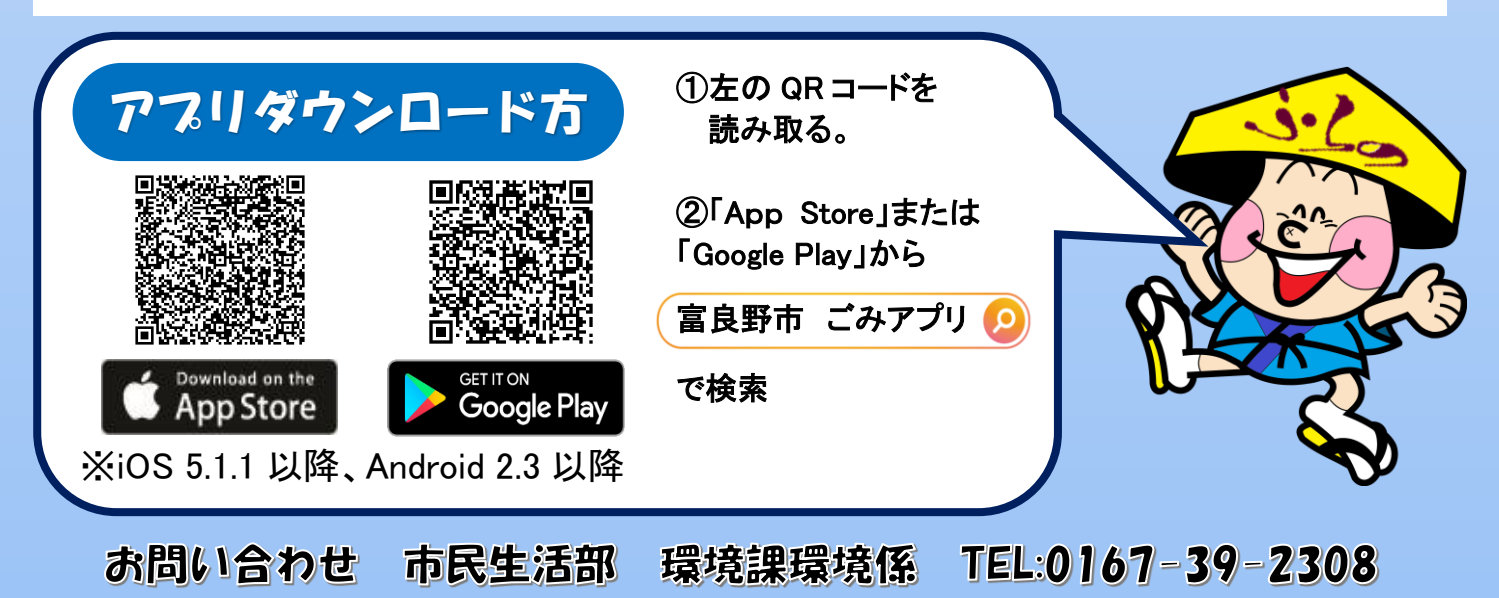